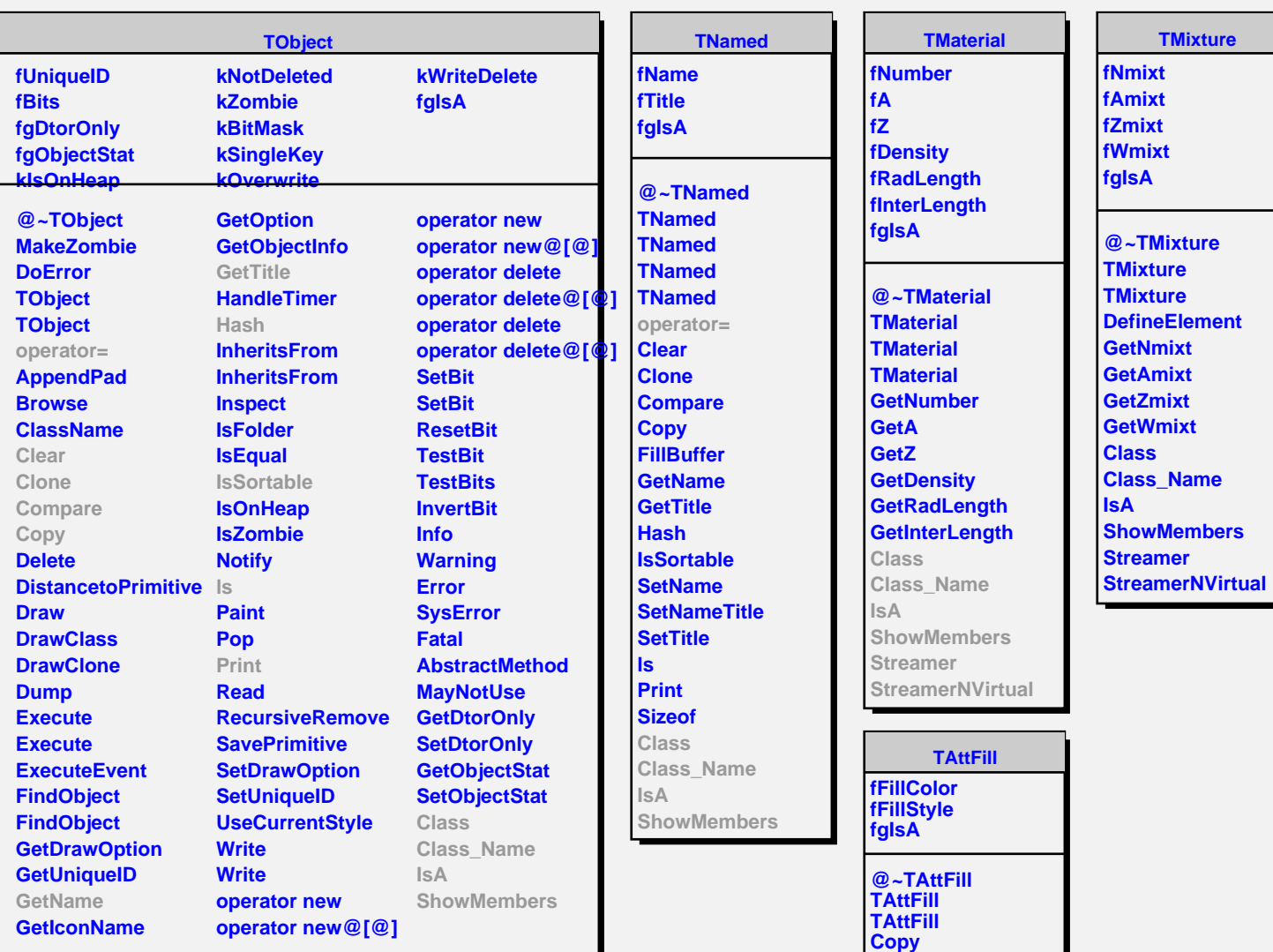

**GetFillColor GetFillStyle IsTransparent Modify ResetAttFill SaveFillAttributes SetFillAttributes SetFillColor SetFillStyle Class Class\_Name**

**IsA**

**ShowMembers Streamer StreamerNVirtual**